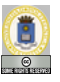

# Gestores de sincronización

Lecturas: Transparencias y apuntes de la asignatura

#### **Manuel Carro**

Universidad Politécnica de Madrid

Este texto se distribuye bajo los términos de la Creative Commons License

M. Carro (UPM) Técnicas O.P. 1/14

## Gestores de sincronización

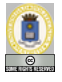

 $\circ$  Un caso común:

- $\blacktriangleright$  Exclusión mutua demasiado fuerte
- $\blacktriangleright$  Necesitamos acceso de varios procesos
- $\rightarrow$  Separar datos fuera recurso
- $\rightarrow$  Usar recurso sólo para sincronizar

*Tipo Recurso* = (*Datos* : . . . × *Gestor* : *Tipo Gestor*)

Usar *Gestor* solo para regular acceso ´

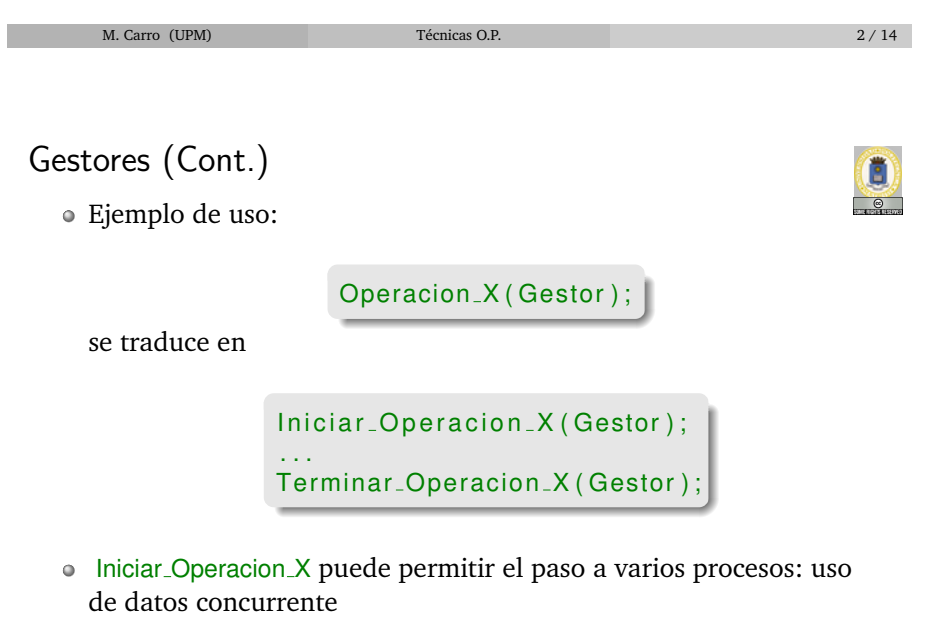

- · Suele corresponder a una operación de más alto nivel (y debe ser encapsulada como tal)
- **·** Operación *protegida* debe ser reentrante

### Ejemplo: lectores / escritores

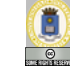

- Procesos quieren leer y escribir datos
- Lectores acceden concurrentemente datos
- Escritores acceden en exclusion mutua: ´

#### **OPERACIONES**

**ACCION´** Leer: *TipoBaseDeDatos . . .* **ACCION´** Escribir: *TipoBaseDeDatos . . .*

## **SEMANTICA ´**

**DOMINIO: TIPO:** *TipoBaseDeDatos = datos: . . .*

**PROTOCOLOS:** Leer Escribir

#### **CONCURRENCIA:** Leer<sup>∗</sup>

Concurrencia: **A** | **A** || **B** | **A\***

M. Carro (UPM) Técnicas O.P. 4/14

Ejemplo: lectores / escritores (Cont.)

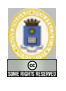

- $\bullet$  Datos siendo leídos/escritos no relevantes: sólo importa gestor
- C-TADSOL / recurso no utilizable directamente
- Desdoblar:
	- $\blacktriangleright$  Inicio / terminación lectura
	- $\blacktriangleright$  Inicio / terminación escritura
- Cada una de ellas atomica ´

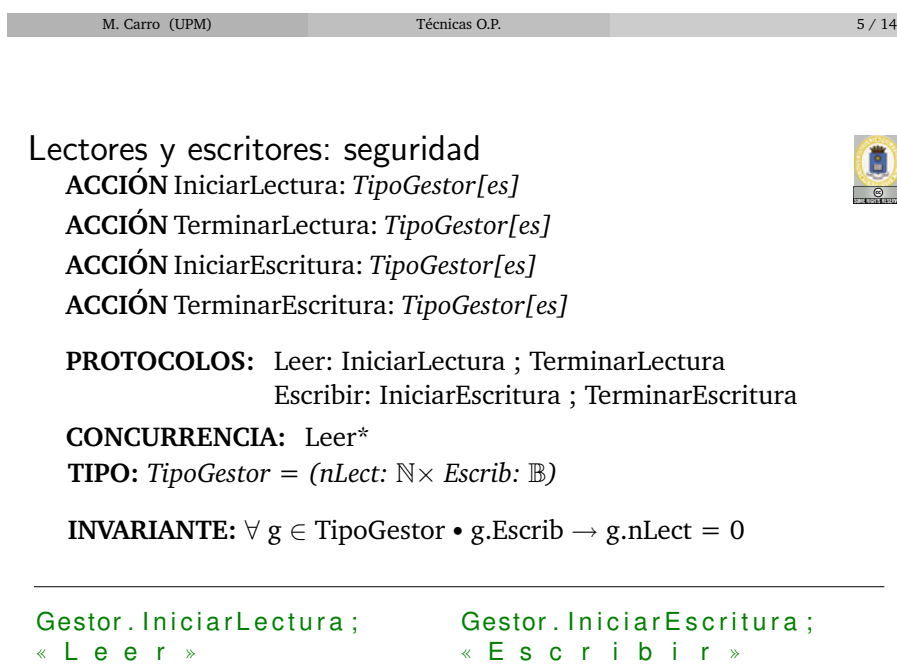

Gestor . TerminarLectura;

M. Carro (UPM) Técnicas O.P. 6/14

Gestor. TerminarEscritura;

#### Lectores y escritores: seguridad (Cont.)

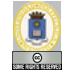

C.

**CPRE:** ¬ g.Escrib **IniciarLectura (g) POST:**  $g^{sal} = g^{ent} \setminus g^{sal}$ .nLect =  $g^{ent}$ .nLect + 1 **CPRE:** cierto **TerminarLectura (g) POST:**  $g^{sal} = g^{ent} \setminus g^{sal}$ .nLect =  $g^{ent}$ .nLect - 1

**CPRE:** g.nLect =  $0 \wedge \neg$  g.Escrib **IniciarEscritura (g) POST:** g *sal*=g*ent* \ g *sal*.Escrib

**CPRE:** cierto **TerminarEscritura (g) POST:** g *sal*=g*ent* \ ¬ g *sal*.nEscrib

M. Carro (UPM) Técnicas O.P. 7/14

Turno en lectores y escritores

- Puntos a tratar:
	- $\blacktriangleright$  Evitar llegada continua lectores
	- **Decidir si entra lector o escritor al acabar un escritor**
- $\bullet$  Idea: limitar número lectores que entran sin interrupción
- · Flexibilidad: no fijar este número
- Turno: resuelve empate entre lectores y escritores
- Cambio de turno:
	- $\blacktriangleright$  El primer lector que termina
	- $\blacktriangleright$  El (primer) escritor que termina

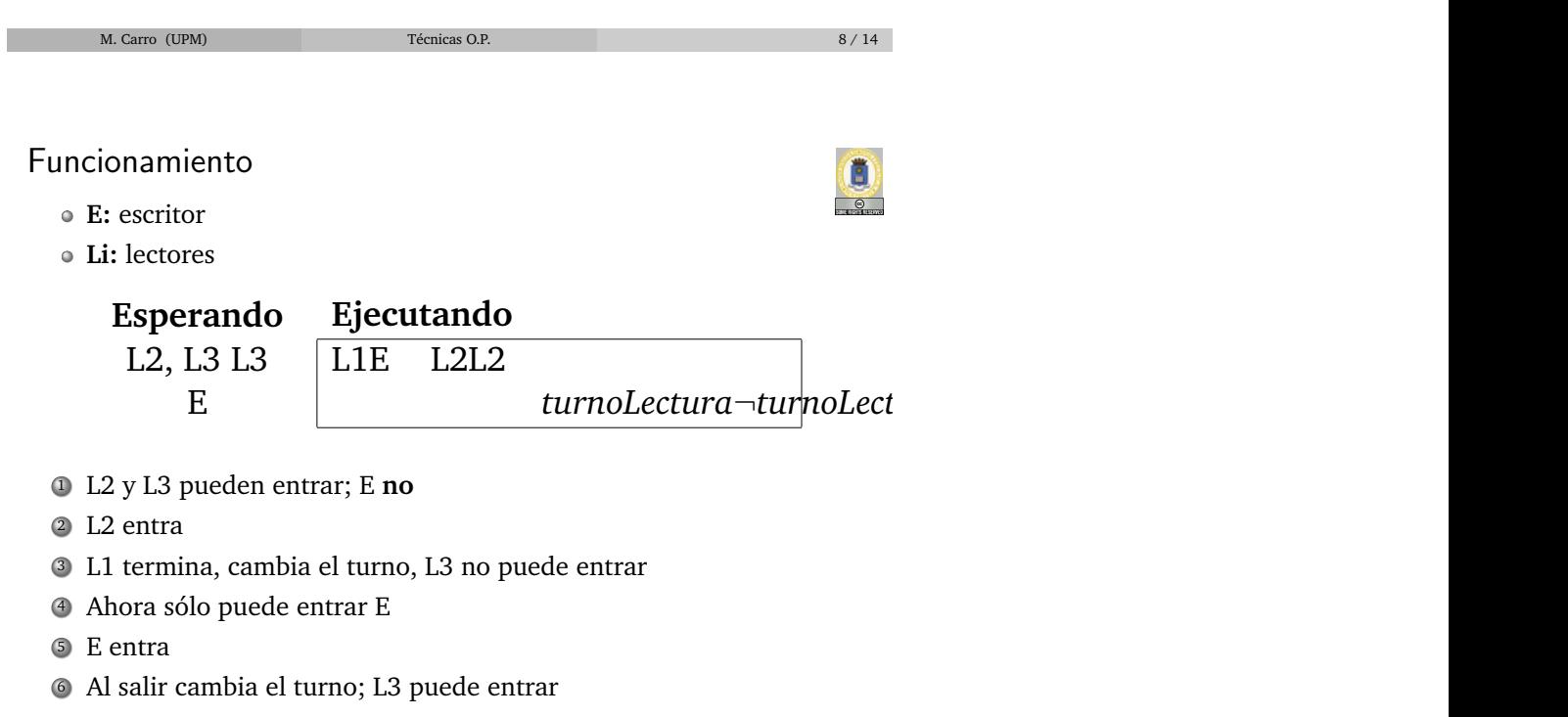

M. Carro (UPM) Técnicas O.P. 9/14

### Lectores / escritores: vivacidad

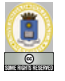

- ¿Cuando intenta entrar un escritor / lector? ´
- Lectores, escritores bloqueados: atributo *Count*
- IniciarLectura 'Count, IniciarEscritura 'Count
- Otros m´etodos en otros lenguajes / paradigmas de concurrencia (ej., monitores)
- Supondemos *nLectEsp*, *nEscEsp*
- Puede simularse:

**PROTOCOLOS:** Leer: PermisoLect; IniciarLect; TerminarLect **CONCURRENCIA:** Leer\*

- $\bullet$  Veremos cómo quedan las precondiciones
- *nLectEsp* y *nEscEsp* pueden implementarse de varios modos (dependiendo, p.ej., del lenguaje)

M. Carro (UPM) Técnicas O.P. 10 / 14

Lectores / escritores: tipo

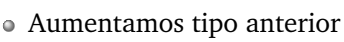

· Nuevo: número de procesos esperando, turno

**TIPO:** *TipoGestor* = (*nLect* :  $\mathbb{N} \times$  *Escrib* :  $\mathbb{B} \times$  *turnoLect* :  $\mathbb{B} \times$  $nLectEsp : \mathbb{N} \times nEscEsp : \mathbb{N}$ **INVARIANTE:** ∀*g* ∈ *TipoGestor*.(*g*.*Escrib* → *g*.*nLect* = 0)

- Aumentamos también la sincronización
- Pero sin violar la seguridad:

**CPRE**vivacidad → **CPRE**seguridad

o lectsesc.adb vs. lectsesc\_seg.adb

M. Carro (UPM) Técnicas O.P. 11 / 14

F

# Lectores / escritores: vivacidad

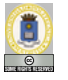

**CPRE:** ¬*g*.*nEscrib* ∧ (*g*.*turnoLect* ∨ *g*.*nEscEsp* = 0) **IniciarLectura (g) POST:**  $g^{sal} = g^{ent} \setminus g^{sal}.$ nLect  $= g^{ent}.$ nLect  $+$  1 **CPRE:** *cierto* **TerminarLectura (g)**  $\textbf{POST: } g^\text{sal} = g^\text{ent} \setminus g^\text{sal}. nLect = g^\text{ent}. nLect - 1 \land \lnot g^\text{sal}. turnoLect$ **CPRE:**  $\neg g.nEscri b \wedge g.nLect = 0 \wedge$ (¬*g*.*turnoLect* ∨ *g*.*nLectEsp* = 0) **IniciarEscritura (g)**  $\textbf{POST: } g^{sal} = g^{ent} \setminus g^{sal}.nEscrib$ **CPRE:** *cierto* **TerminarEscritura (g)**  ${\bf POST}\colon g^{sal} = g^{ent}\setminus\neg g^{sal}.nEscrib\wedge g^{sal}.turnoLect$ 

## Uso de turnos

- · Común: L/E sólo un ejemplo
- En esta caso solo dos tipos de procesos ´
- Puede haber varios:
	- $\blacktriangleright$  Diferenciados por la operación llamada
	- $\blacktriangleright$  Diferenciados por los parámetros
- En general: pueden expresarse propiedades que lleven a una planificación explícita
- Pero necesitan conocimiento *especial*:
	- $\blacktriangleright$  Número de procesos bloqueados,
	- $\blacktriangleright$  Número de procesos en el sistema.
	- $\blacktriangleright$  ...

(¡como cualquier planificador!)

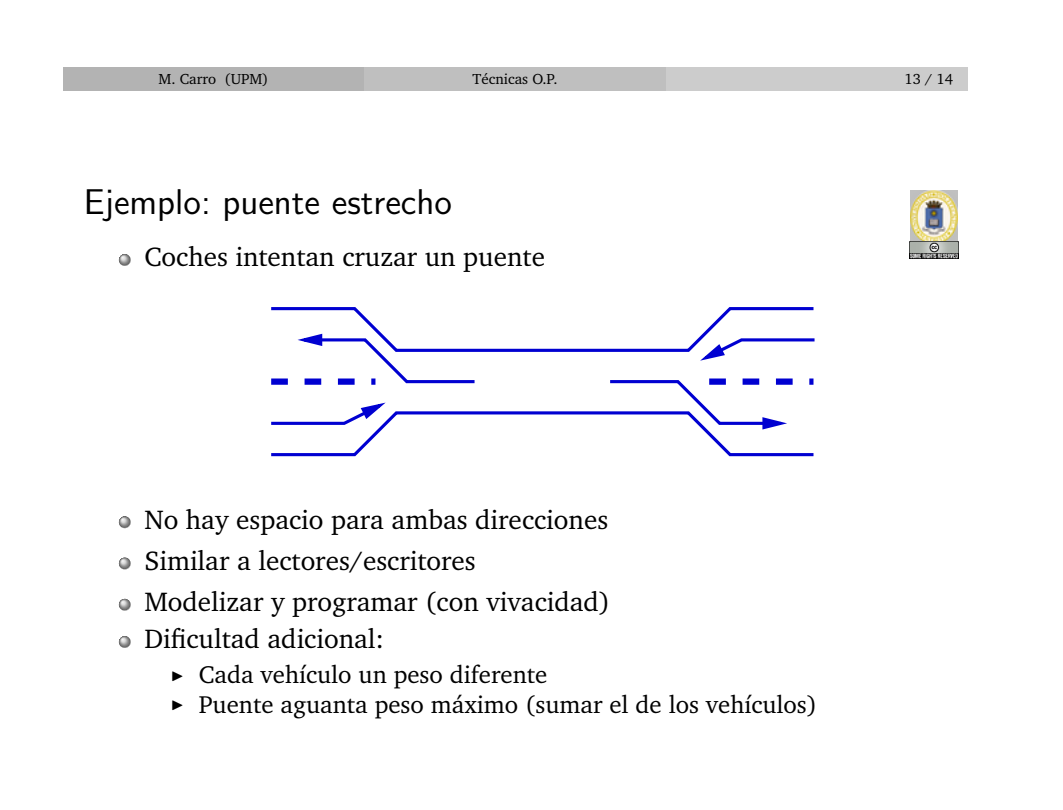

M. Carro (UPM) Técnicas O.P. 14 / 14